# Using GPU for real-time SDR Signal processing

### libGKR4GPU

Sylvain - F4GKR

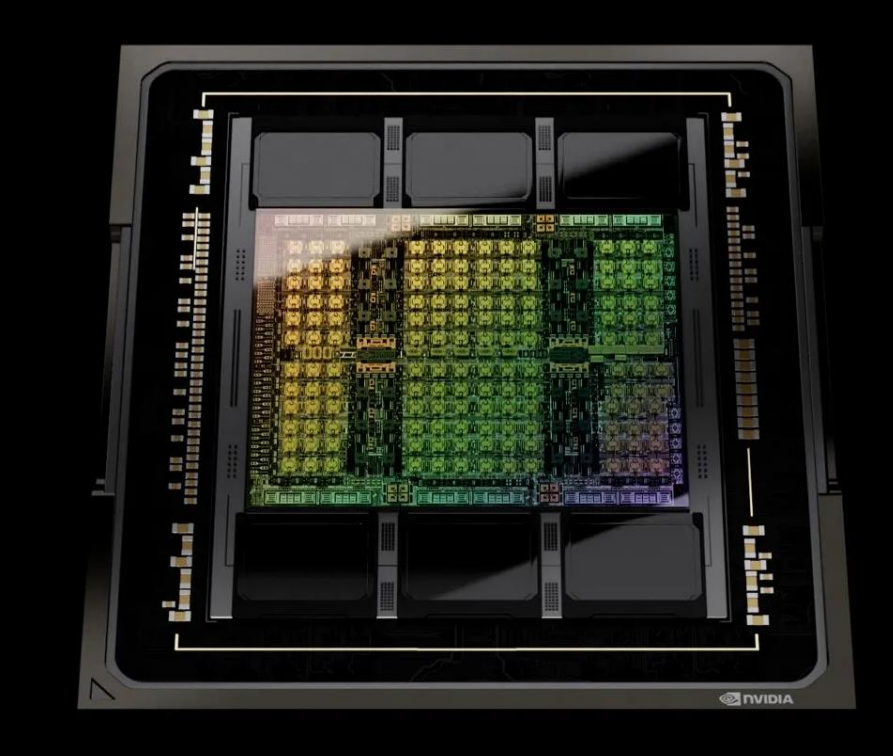

**logical Sylvain AZARIAN - F4GKR Control optimized multichannel DDC** *Sylvain AZARIAN - F4GKR* 

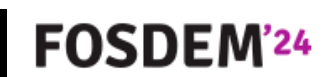

### Intro & Outline

- Author : Sylvain Azarian F4GKR
	- Founder of « SDR-Technologies » , small French company around Paris
	- Former staff of ONERA (Radar Dept) and Director of SONDRA Lab in Paris-Saclay Univ.
	- Involved in Amateur Radio organizations (President of IARU R1)

### • Outline of the talk

- Motivation
- DDC in SDR: why it does need "some" CPU cycles
- Using GPU: does it bring anything ?
- The "libgkr4gpu" : what is it like ?
- Q&A

FOSDEN

### Background

- The story started while working in Radar & Signal Processing (at ONERA), when the Tegra K1 Soc was released
	- Radar processing, digital beamforming generate heavy processing needs and a « more compact » solution were required
- I was tasked to explore GPU-based solutions
- GPU for SDR is now the « core business » of the company funded in 2017

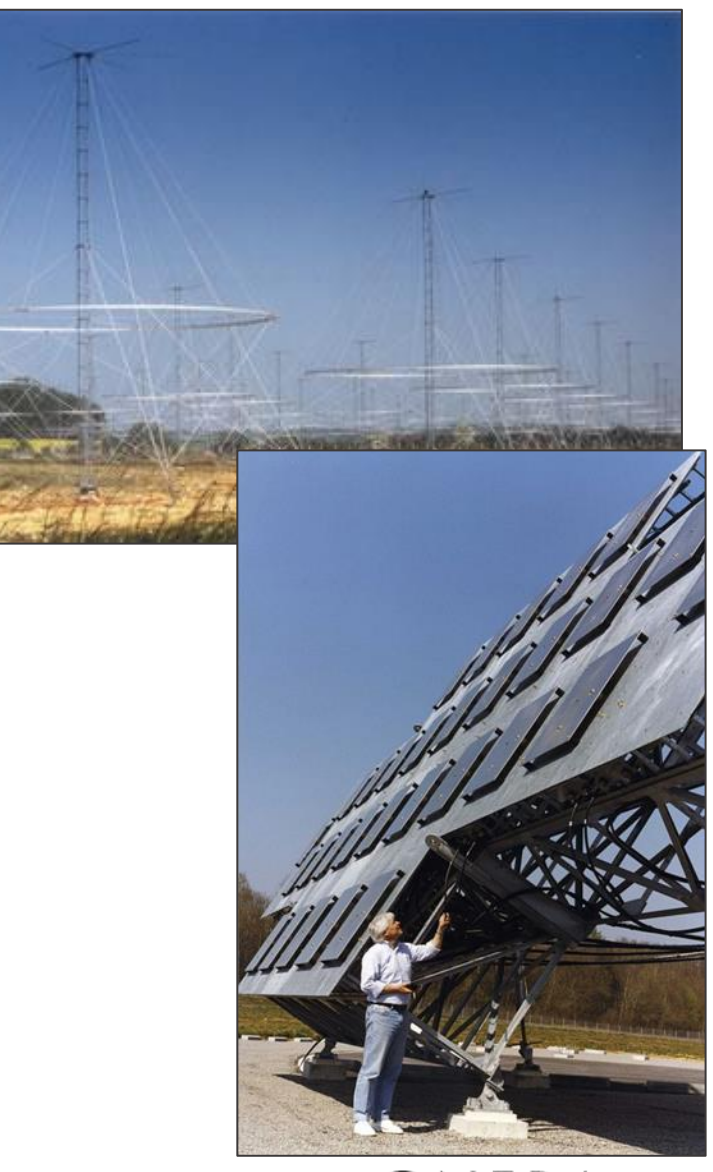

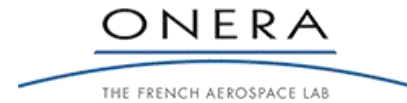

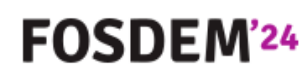

# What looked promising ?

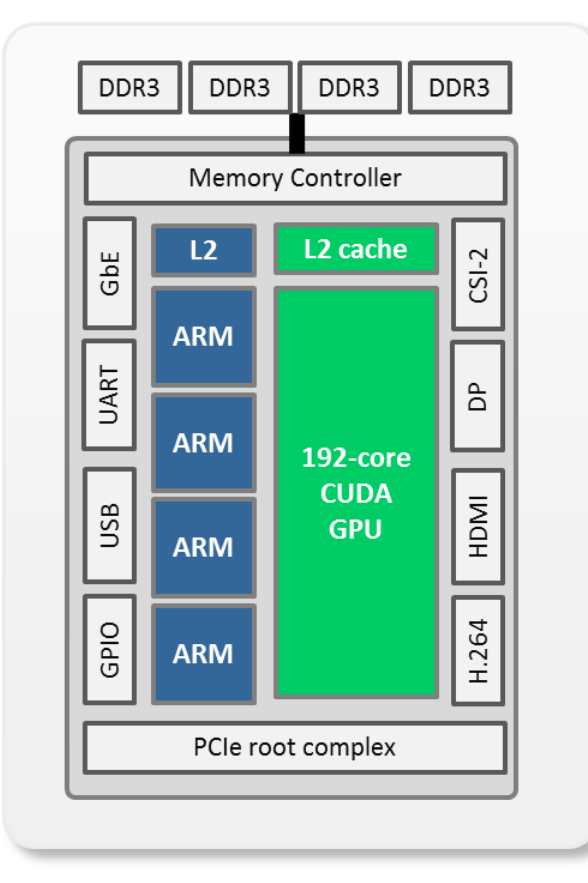

### **326** GIGA FLOPS for 5 WATTS !!!!!!!!

- 4 Core ARM Cortex-A15
- 192 CUDA cores
- Linux  $\odot$

The 99€ question : Can this bring **anything** to real-time continuous signal processing ?

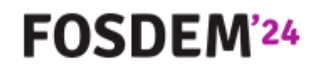

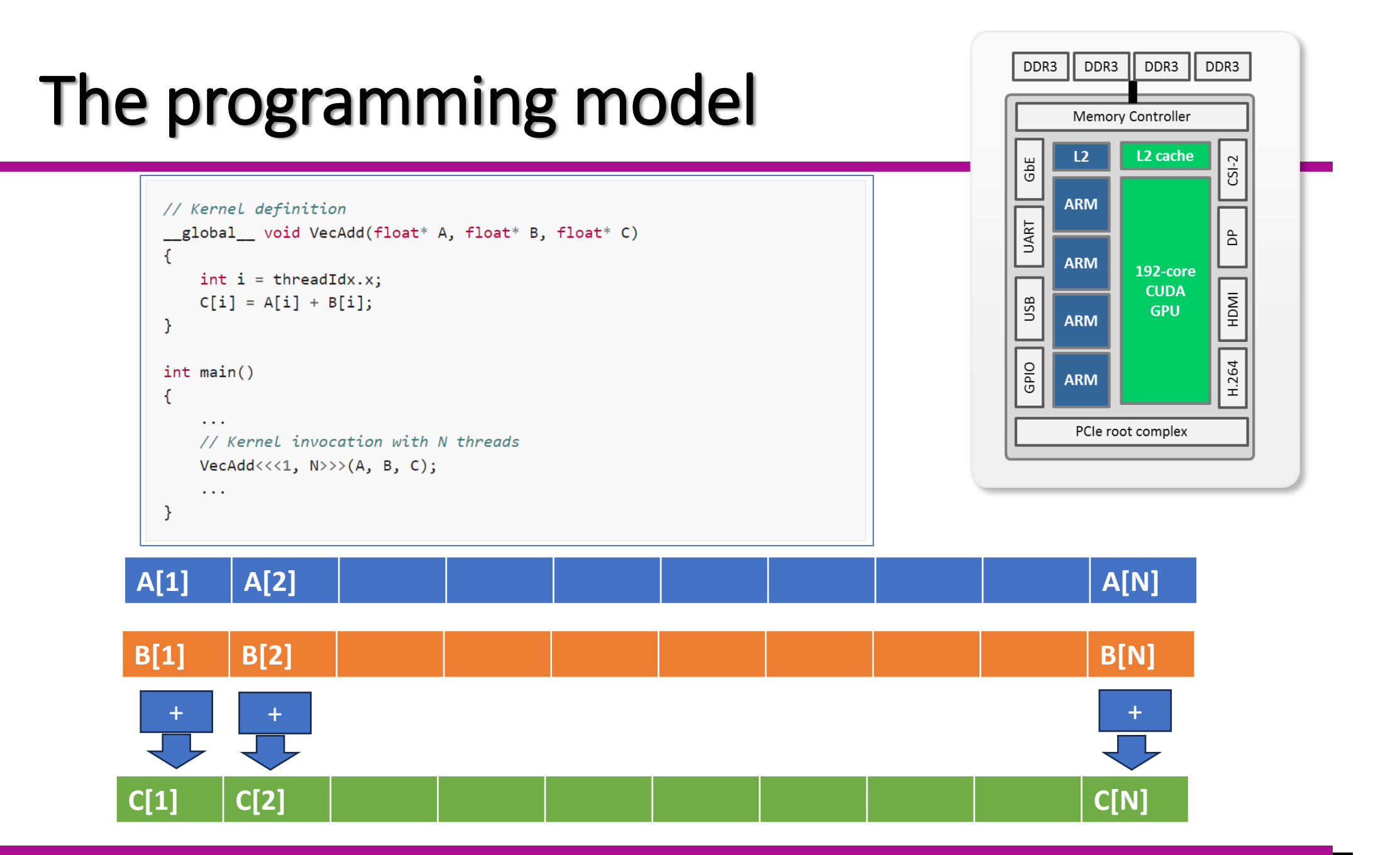

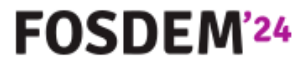

### Examples of CPU consuming DSP blocks

- Extracting narrow band signal from stream: DDC (Digital Down-Converter)
- Interpolation / Decimation
- Clock recovery
- Synchronization & pattern detection

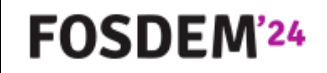

### What do we want to achieve

Have multiple sub bands from one single input, with different specifications (bandwidth, oversampling, …)

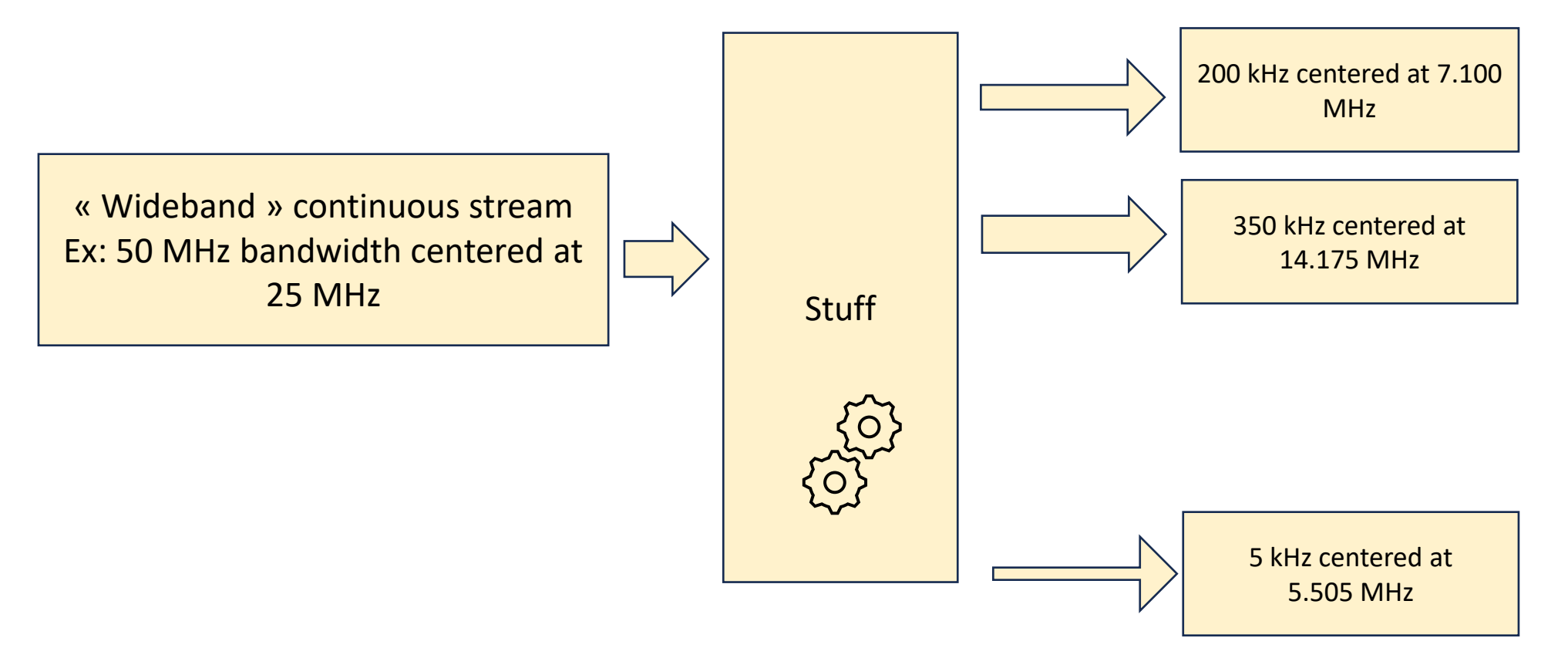

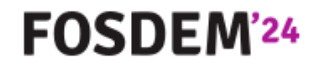

### How do we do this ? [for one channel]

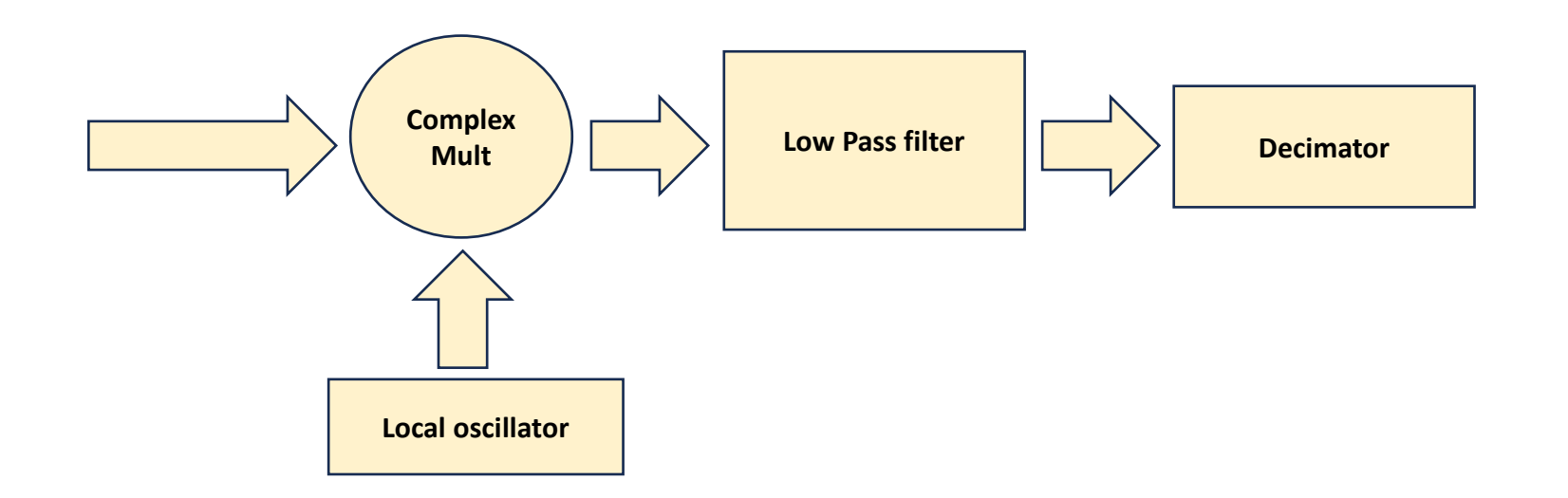

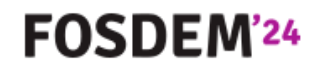

### Low-Pass Filter : the convolution

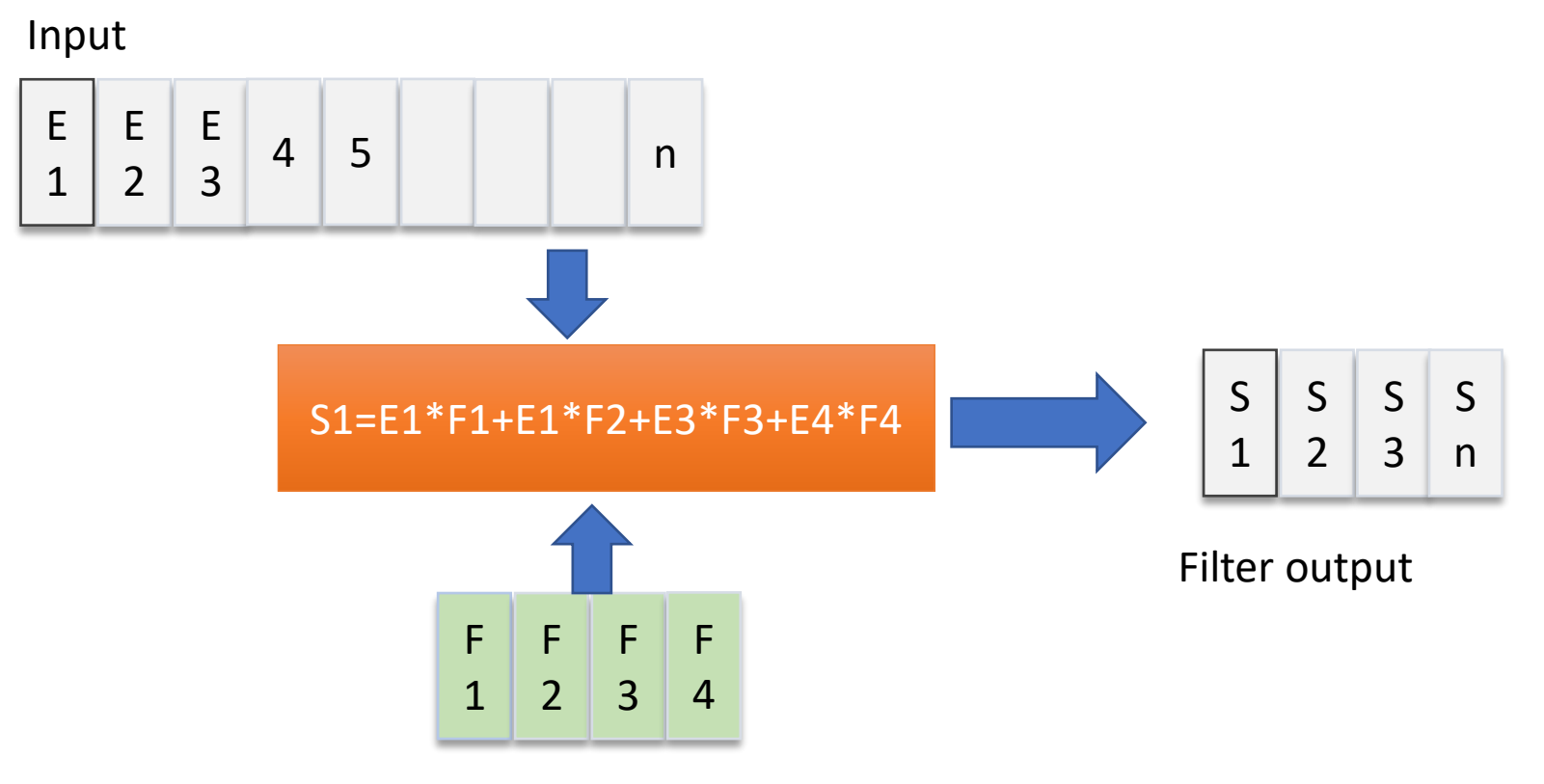

Filter coefficients – the « taps »

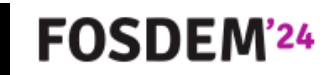

### Where is the issue ?

#### Low-pass filter might need a lot of taps

For example, we want a SSB output IQ stream from a 50 MHz continuous stream

- Our signal is 3300 Hz wide, stop-band for example 6kHz
- We need at least 60 dB of attenuation for unwanted signals

$$
B_T = \frac{6000 - 3300}{50 \, MHz} = 0,000054
$$
  

$$
N_{taps} = \frac{60}{22 \times 0,000054} = \frac{60}{0,001188} = 50\,500\,taps
$$

$$
N_{taps} = \frac{Atten}{22 * B_T}
$$
\n
$$
N_{\text{5}} = \frac{Atten}{22 * B_T}
$$
\n
$$
F_{\text{5}} = \frac{B_T}{F_{\text{5}}} = \frac{B_T}{F_{\text{5}}} = \frac{B_T}{F_{\
$$

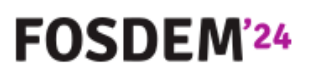

### So what ????

Input : 50 500 values at 50 MSPS

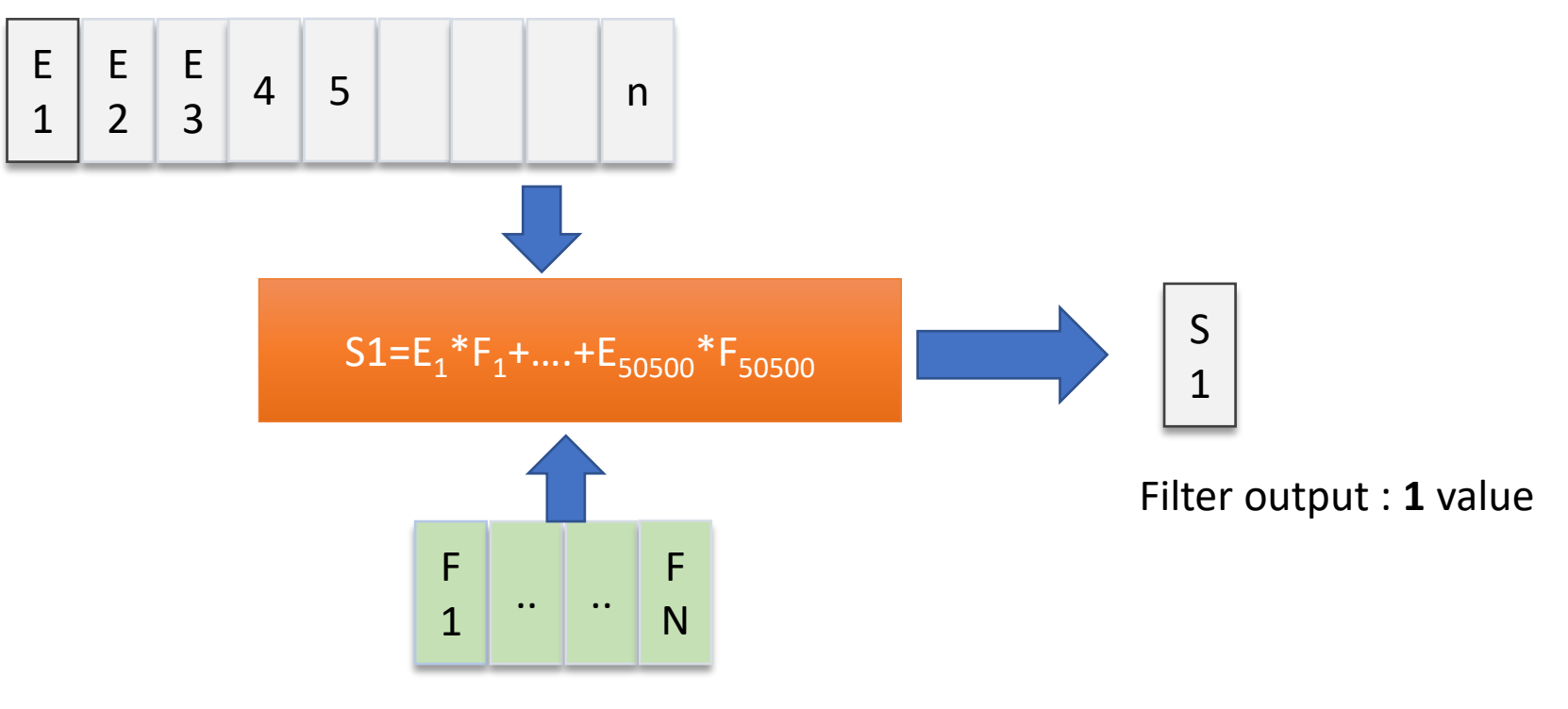

50500 coefficients

We must do this for **every sample**… that is 50 000 000 times per second

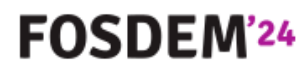

### What are the solutions ?

• Divide by two, decimate, divide by two, decimate, divide by two, decimate….

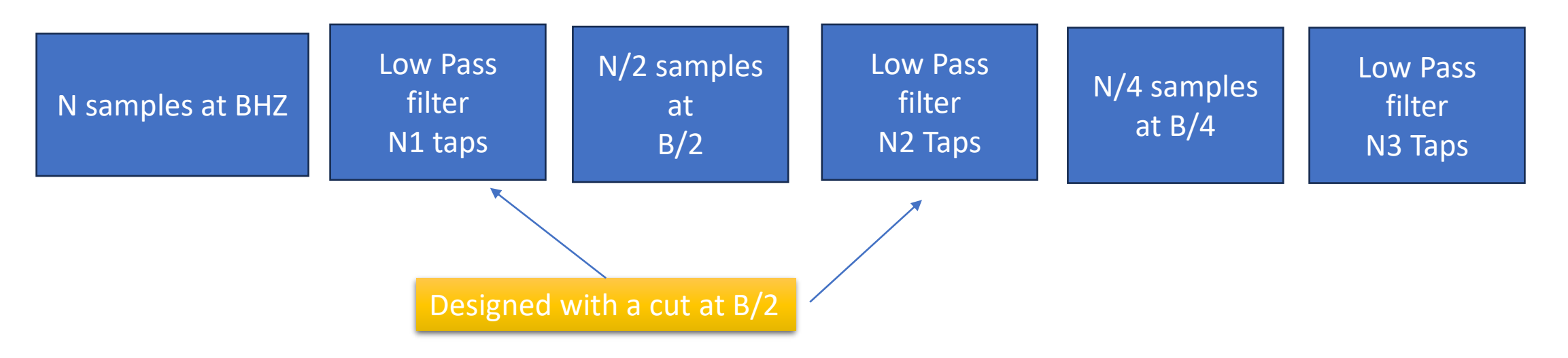

- Half-band LPF = 50% of the coefficients are … 0
- Each block deletes 50% of samples
- The number of taps is increased as the throughput is reduced :  $N1 < N2 < N3$  ...

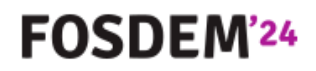

### But… ?

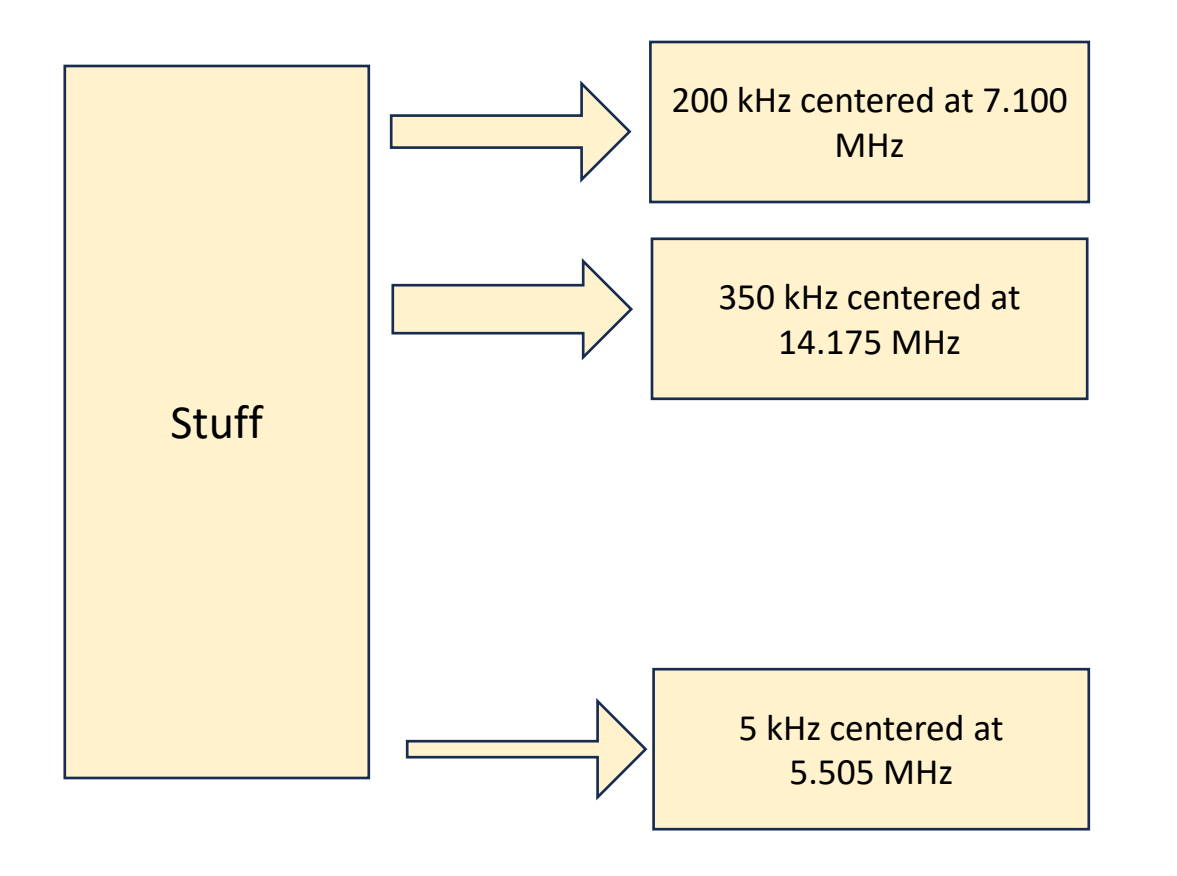

We can hardly reuse the "divide by 2 cascade", because the center frequency of the different channel is different

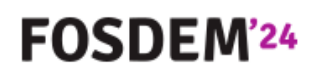

# Can GPU help ?

#### • NVIDIA **Jetson Xavier NX**

➢GPU with 384 cores – 16 GB

- FFT Size : 524 288  $(2^{19})$  : 0.31 milli secs
- FFT Size : 8 388 608  $(2^{23})$  : 7.15 milli secs
- NVIDIA **A100** :

 $\ge$ GPU with 6912 cores – 80 GB

- FFT size =  $2^{23}$  : **0.17** milli secs (!)
- FFT size =  $2^{30}$  : 23.3 milli secs

# 500 €

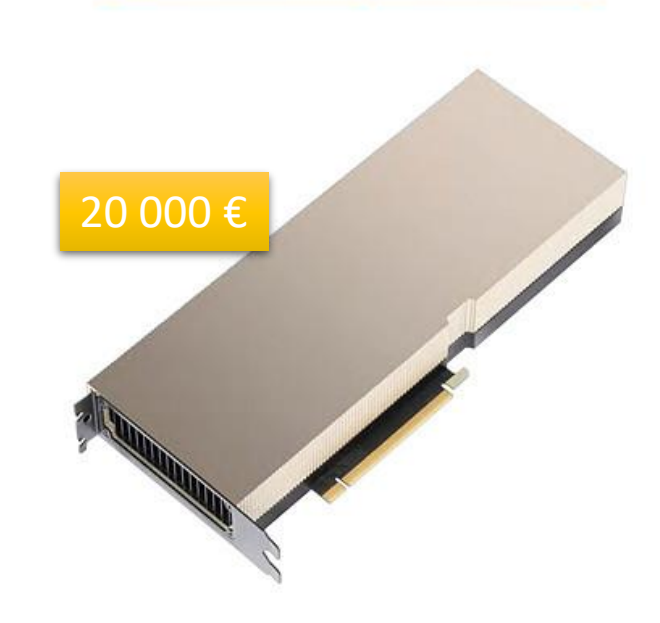

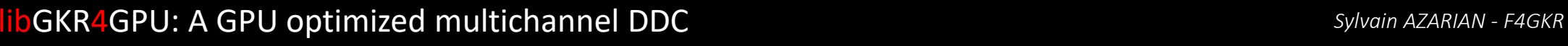

**FOSDEM'24** 

### Convolution… and FFT

### **This works for 1 single block of N samples long**

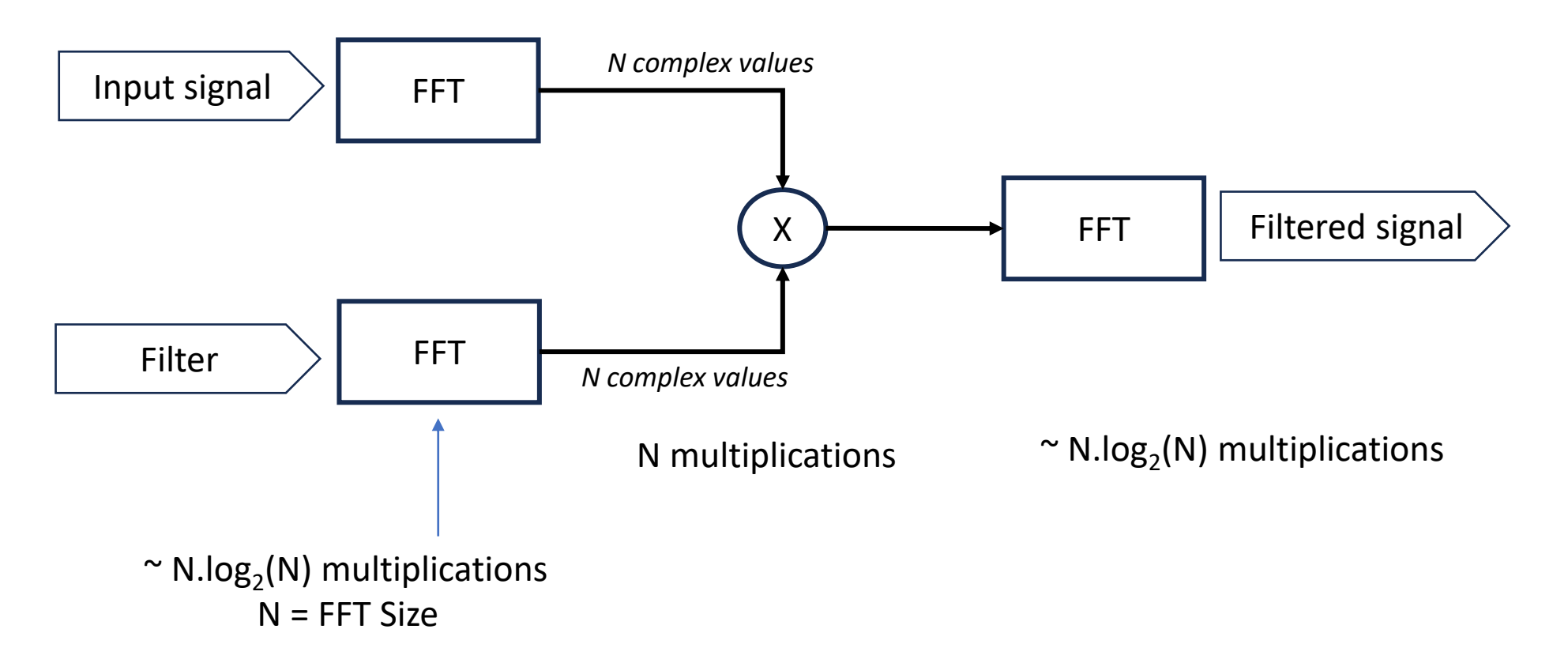

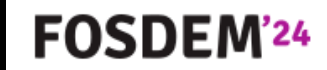

### The Overlap-Save method

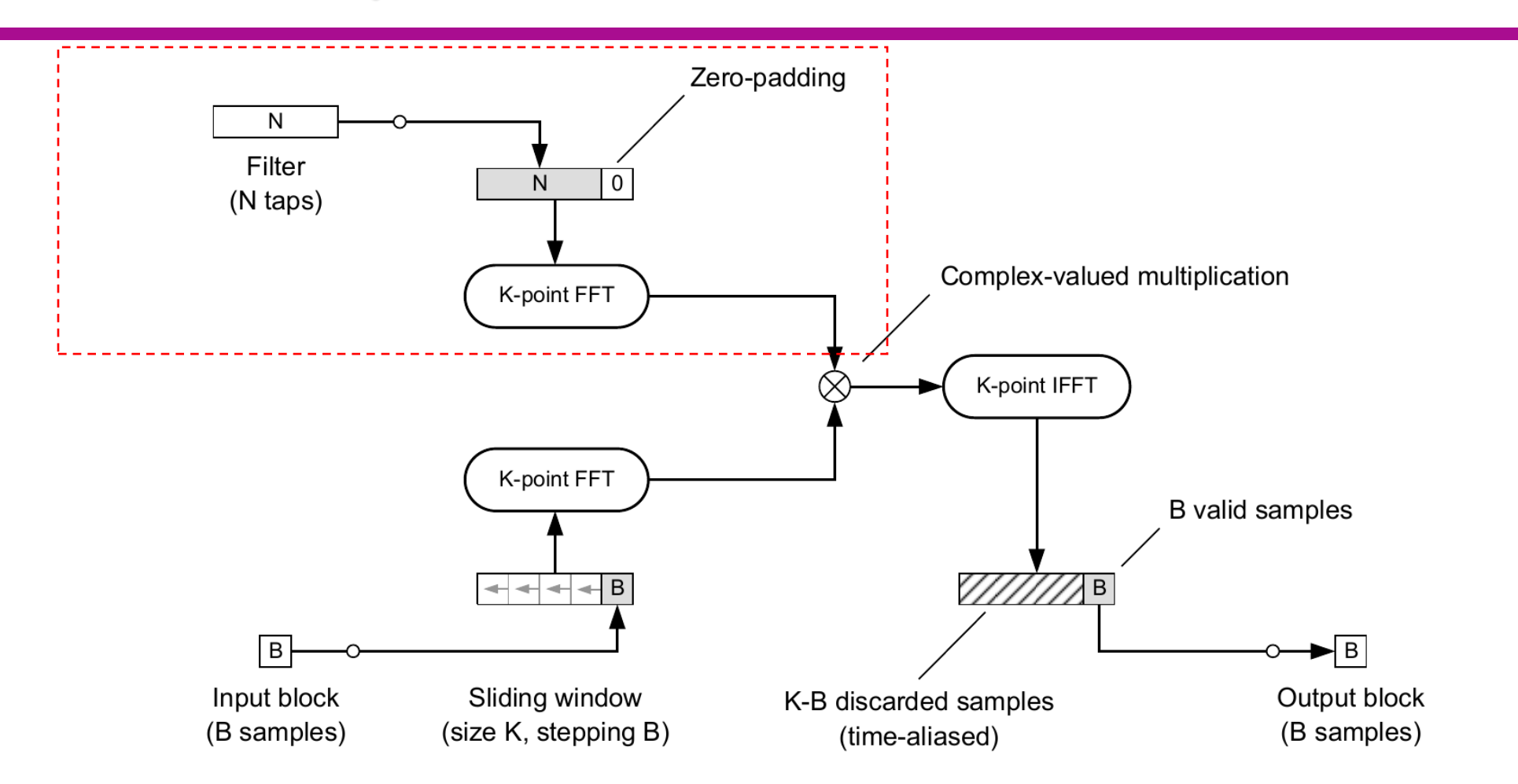

Source: https://thewolfsound.com/fast-convolution-fft-based-overlap-add-overlap-save-partitioned/

**logical Sylvain AZARIAN - F4GKR Control optimized multichannel DDC** *Sylvain AZARIAN - F4GKR* 

**FOSDEM'24** 

### Adding output channels

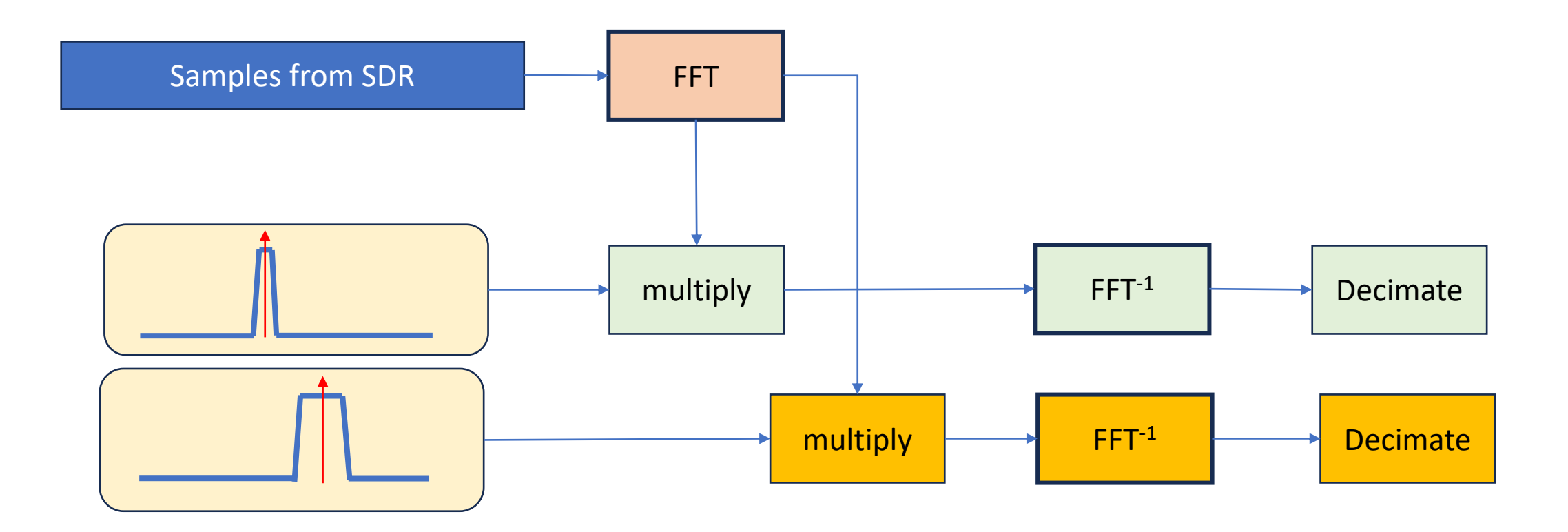

libGKR4GPU: A GPU optimized multichannel DDC *Sylvain AZARIAN - F4GKR*

**FOSDEM'24** 

### A nice feature from NVCC and NVIDIA devices

By default, kernels (CUDA code) are run sequentially…

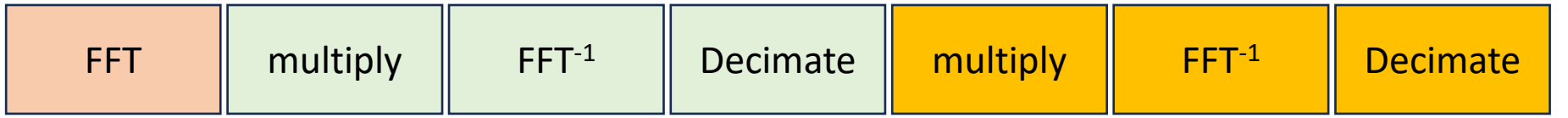

This enables the different GPU processing streams to run concurrently :

**nvcc --default-stream per-thread**

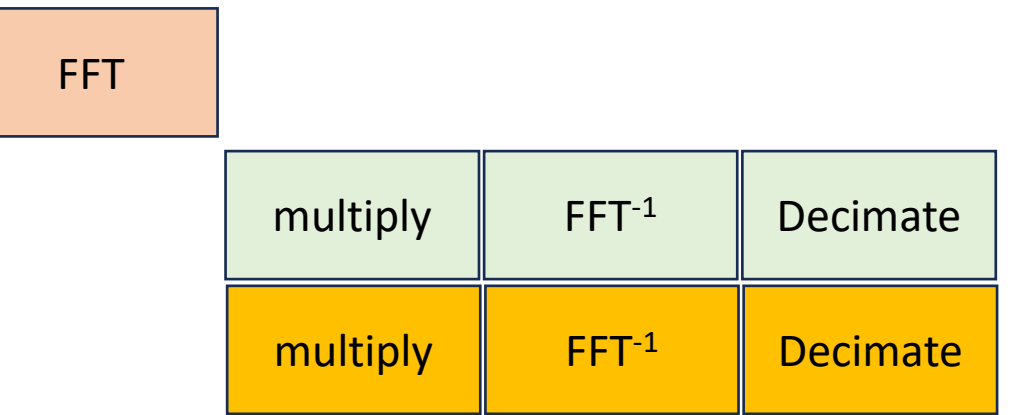

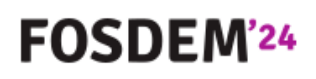

### Small « issue » we need to fix

**■We want our output band « centered »** 

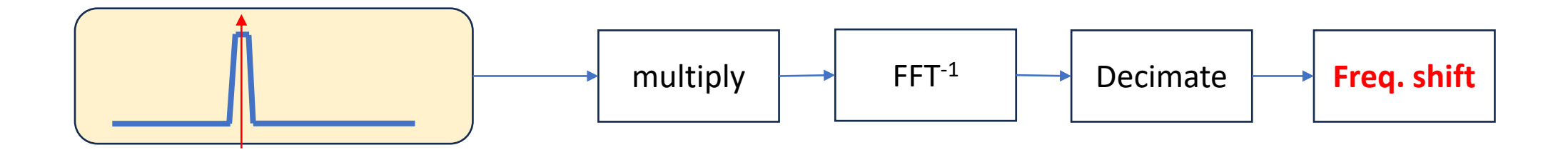

We need to frequency shift the signal…

The easiest is to do this after the decimation step : we will use less multiplications BUT we must compensate for the aliasing (look in the code  $\odot$  )

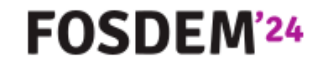

### The « libGKR4GPU »

https://github.com/f4gkr/**libgkr4gpu**/

- Accepts « any » number of output channels (limit: GPU ram)
- Accepts « on the fly » addition, deletion of channels
- Thread safe
- No external dependency (except CUDA)
- Any channel can be retuned
- C "++" and CUDA, works **ONLY** with NVIDIA GPU, Desktop or Jetson family

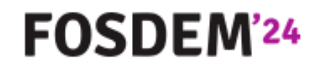

### A quick look at the performances

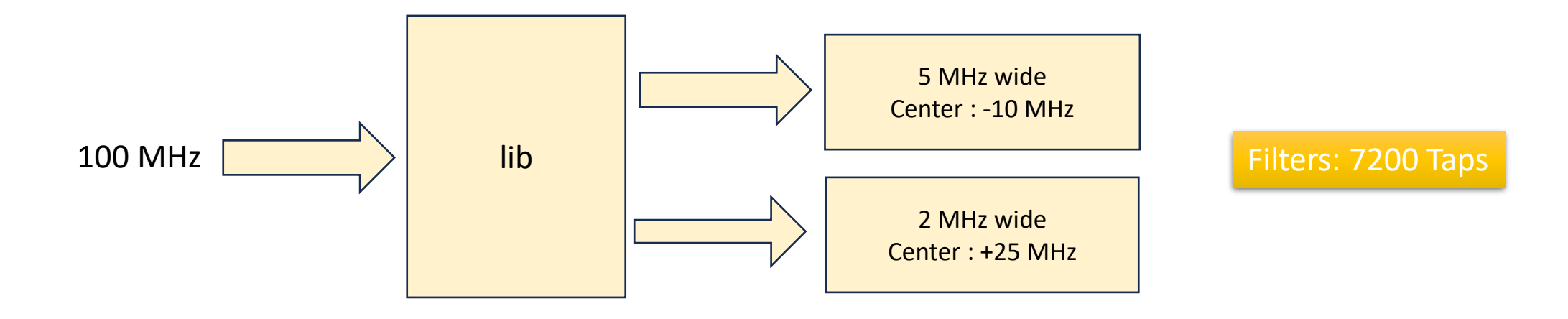

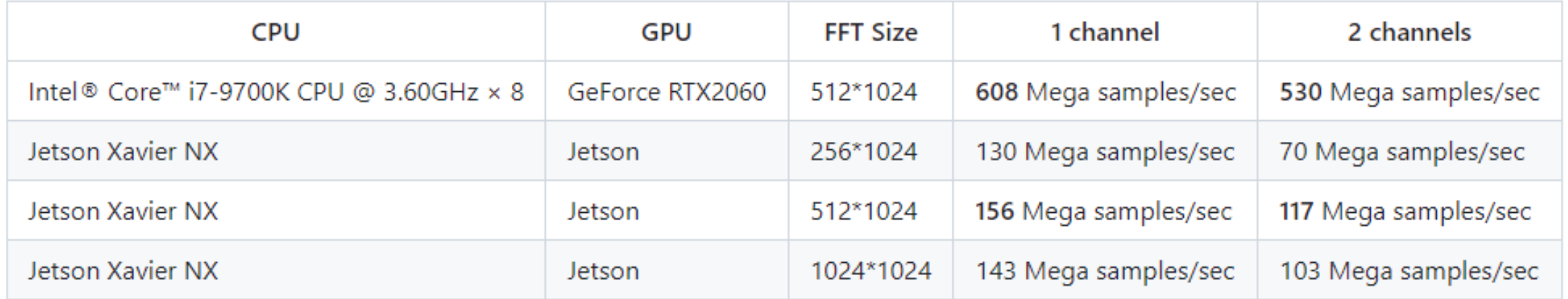

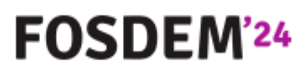

#### **NVIDIA Settings**

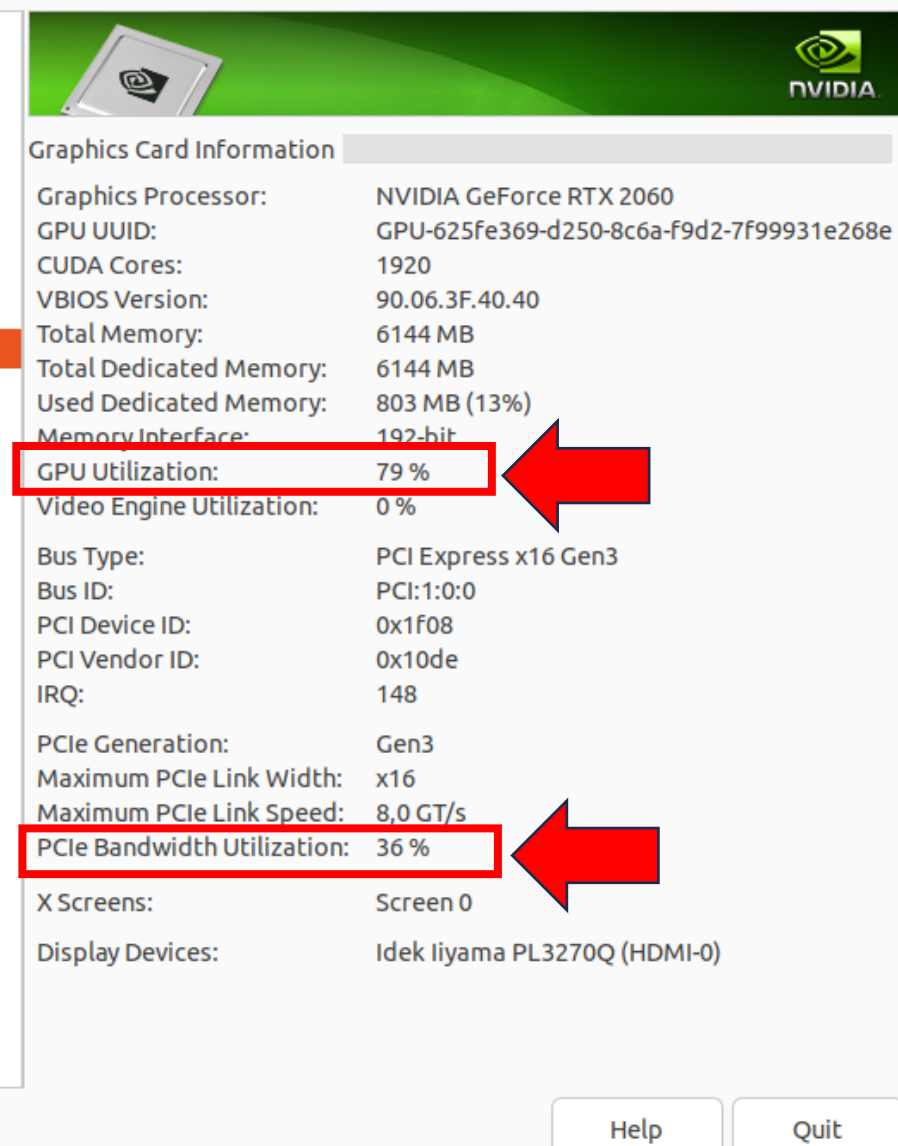

 $\overline{\phantom{0}}$ 

 $\qquad \qquad \Box$  $\overline{\phantom{a}}$ 

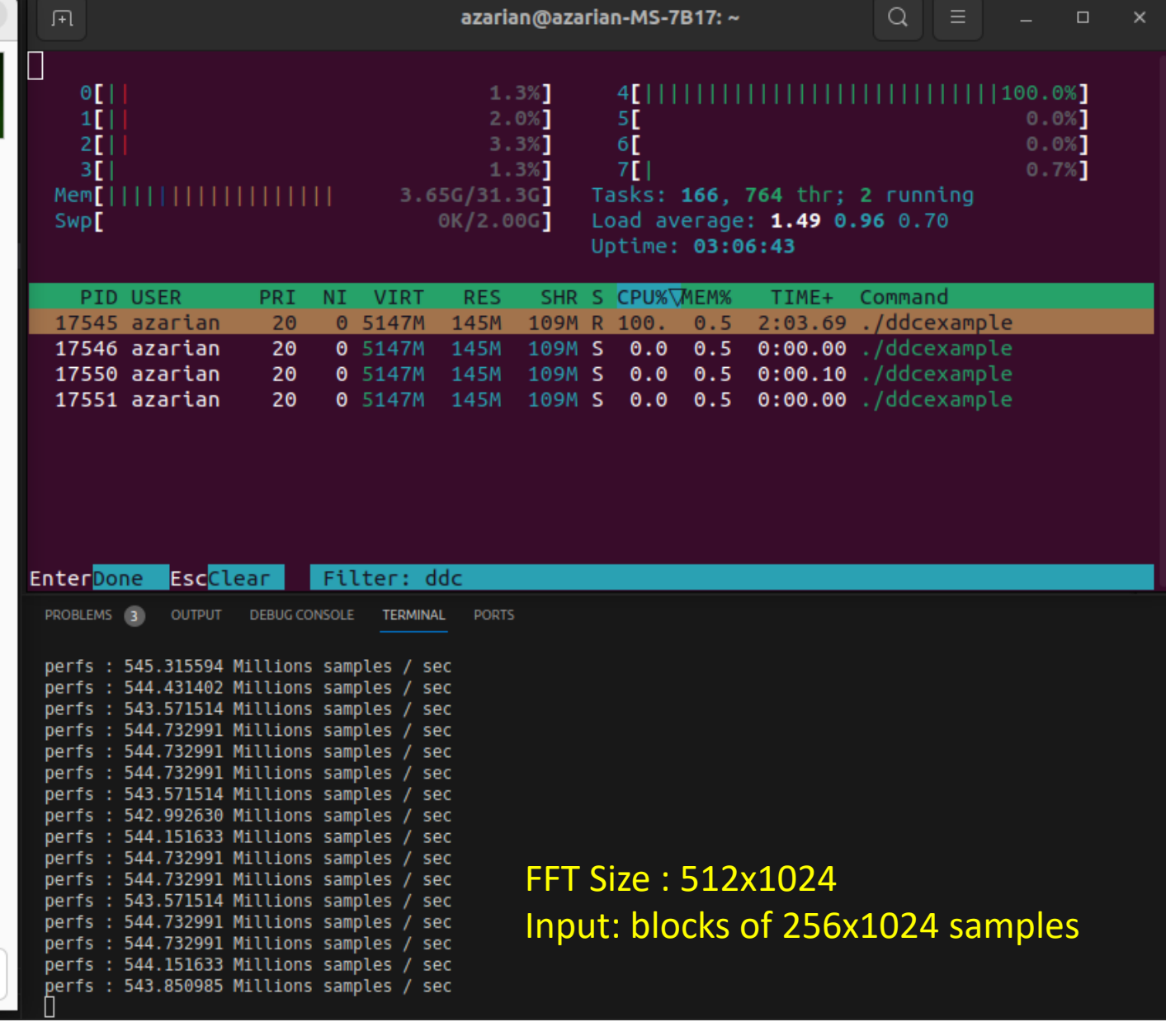

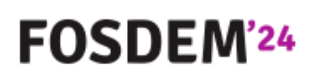

## Looking for speed

- Size of FFT and Filter length : depends on # of Cuda Cores
- Moving data from Host to GPU is expensive
- Gathering samples from SDR via USB through LibUSB is expensive
- The most important: the CPU is available for other tasks !

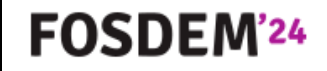

### That's all folks

• Contact: f4gkr[ at ]iaru-r1.org

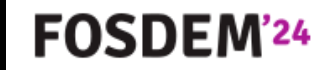